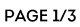

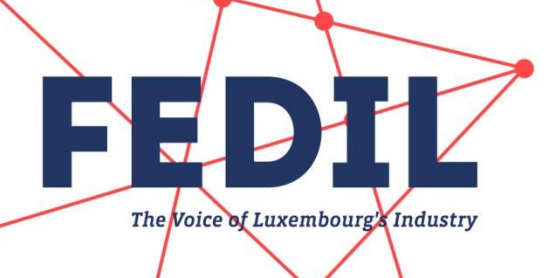

**CHARTE DE PROTECTION DES DON-NÉES À CARACTÈRE PERSONNEL** 

# Données à caractère personnel

Les sites gérés par la FEDIL permettent de saisir des données à caractère personnel pour des finalités diverses et expliquées lors de la collecte des données. L'utilisateur fournit ces informations de son propre gré. Les données à caractère personnel communiquées par vos soins via ces canaux sont transmises à la FEDIL en sa qualité de responsable du traitement. Elles ne sont utilisées que dans les limites précisées lors de leur collecte pour vous fournir le service escompté et ne seront pas transmises à des tierces personnes non autorisées.

### Collecte et utilisation de données à caractère personnel

Tous les employés de la FEDIL avant accès aux données à caractère personnel sont tenus de respecter la confidentialité et la sécurité des données à caractère personnel d'autrui. Ils n'accèdent qu'aux seules données dont ils ont besoin pour s'acquitter de leur tâche.

### Liens vers des sites externes

Les sites gérés par la FEDIL peuvent contenir des liens vers des sites non gérés par la FEDIL. À noter que ces liens externes vous sont uniquement proposés à titre d'information. Si vous consultez ces sites, il vous est conseillé de lire attentivement leur politique de protection de la vie privée. La FEDIL ne peut pas être tenue responsable de la politique de confidentialité ou des pratiques des administrateurs de ces sites, ni de leur contenu.

## Modification de la présente charte

La FEDIL se réserve le droit de modifier la présente Charte de protection des données à caractère personnel à tout moment et sans préavis. Par conséquent, il vous est conseillé de vous référer avant toute navigation à la dernière version de cette charte, disponible en permanence sur le site www.fedil.lu et sur tous les autres sites gérés par la FEDIL. Seule la version actualisée de la charte accessible en ligne est réputée en vigueur.

### Sécurité

La FEDIL prend toutes les mesures raisonnablement possibles afin de protéger vos données à caractère personnel, recueillies lorsque vous utilisez

tel: +352 43 53 66-1 fedil@fedil.lu fax: +352 43 23 28 www.fedil.lu FEDIL A.s.b.l. 7, rue Alcide de Gasperi R.C.S. Luxembourg F6043 Boîte postale 1304 L-1013 Luxembourg

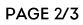

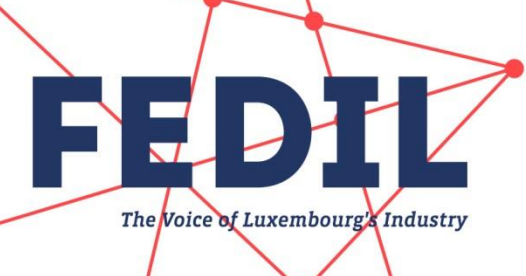

fedil@fedil.lu fax: +352 43 23 28 www.fedil.lu tel: +352 43 53 66-1 FEDIL A.s.b.l. 7, rue Alcide de Gasperi R.C.S. Luxembourg F6043 Boîte postale 1304 L-1013 Luxembourg

des sites gérés par la FEDIL, contre la perte, l'utilisation malveillante et l'accès non autorisé, la divulgation, la modification ou la destruction. Veillez à ne pas transmettre d'informations confidentielles ou sensibles via des canaux permettant la transmission de données à caractère personnel compte tenu des risques inhérent à l'utilisation de l'Internet.

Veuillez noter que les sites gérés par la FEDIL sont hébergés sur des serveurs détenus par des fournisseurs de services tiers situés à l'intérieur de l'Union européenne.

## **Cookie Policy FEDIL**

À votre arrivée sur un site géré par la FEDIL, plusieurs « cookies » sont implantés dans votre ordinateur à des fins statistiques (Google Analytics).

#### Définition du mot « cookie »

« Les cookies sont de petits fichiers textes stockés par le navigateur web sur le disque dur du visiteur d'un site et qui servent (entre autres) à enregistrer des informations sur le visiteur ou encore sur son parcours dans le site. Le webmestre peut ainsi reconnaître les habitudes d'un visiteur et personnaliser la présentation de son site pour chaque visiteur ; les cookies permettent alors de garder en mémoire combien d'articles il faut afficher en page d'accueil ou encore de retenir les identifiants de connexion à une éventuelle partie privée : lorsque le visiteur revient sur le site, il ne lui est plus nécessaire de taper son nom et son mot de passe pour se faire reconnaître, puisqu'ils sont automatiquement envoyés par le cookie.

Un cookie a une durée de vie limitée, fixée par le concepteur du site. Ils peuvent aussi expirer à la fin de la session sur le site, ce aui correspond à la fermeture du navigateur<sup>1</sup> ».

#### Le « cookie Google Analytics »

Le cookie Google Analytics stocke des informations anonymes sur la navigation et plus particulièrement sur les pages consultées, la date et l'heure de consultation, les sites sources ayant permis d'accéder au site Internet, la zone géographique, et le matériel informatique utilisé (système d'exploitation, navigateur, résolution de l'écran...).

Google Analytics est un service d'analyse de site Internet fourni par Google Inc. Google Analytics utilise des cookies, qui sont des fichiers texte placés sur votre ordinateur, pour aider le site Internet à analyser l'utilisation du site par ses utilisateurs. Les données générées par les cookies concernant votre utilisation du site (y compris votre adresse IP) seront transmises et stockées par Google sur des serveurs situés aux États-Unis. Google utilisera cette information dans le but d'évaluer votre utilisation du site, de compiler des rapports sur l'activité du site à destination de son éditeur et de fournir d'autres services relatifs à l'activité du site et à l'utilisation d'Internet.

<sup>&</sup>lt;sup>1</sup>Définition reprise du site http://www.techno-science.net/?onglet=glossaire&definition=1415

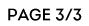

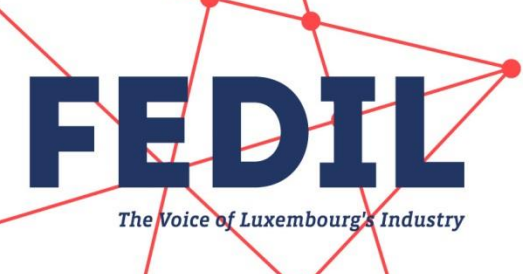

d'obligation légale ou lorsque ces tiers traitent ces données pour le compte de Google, y compris notamment l'éditeur de ce site. Google ne recoupera pas votre adresse IP avec toute autre donnée détenue par Google.

#### Désactivation des cookies

Concernant les cookies de fonctionnalités, les internautes peuvent à tout moment modifier les paramètres de leur navigateur Internet pour gérer voire désactiver l'installation de ces cookies ainsi que les supprimer ou bloquer. Cependant, une telle désactivation pourrait empêcher l'utilisation de certaines fonctionnalités des sites.

Voici les liens pour les différents navigateurs pour procéder à la désactivation:

Microsoft Edge: https://support.microsoft.com/de-de/products/windows?os=windows-10

Mozilla Firefox: https://support.mozilla.org/fr/kb/activer-desactiver-cookiespreferences?redirectlocale=fr&redirectslug=activer-desactiver-cookies

Safari: https://support.apple.com/fr-fr/HT201265

Google Chrome: https://support.google.com/accounts/answer/61416?hl=fr

Vous trouverez des informations plus précises sur les cookies en consultant ce lien : http://www.allaboutcookies.org/

## Contact

Conformément au règlement (UE) n° 2016/679 du 27 avril 2016 relatif à la protection des données à caractère personnel, vous disposez d'un droit d'accès, de rectification, d'effacement des données à caractère personnel vous concernant, mais également d'un droit à la limitation du traitement des données à caractère personnel. Vous pouvez exercer vos droits à tout moment en envoyant un courriel à l'adresse électronique data@fedil.lu.

Si le consentement constitue la base légale du traitement des données à caractère personnel, vous pouvez retirer votre consentement à tout moment en contactant l'adresse électronique indiqué ci-dessus sans porter atteinte à la licéité du traitement fondé sur le consentement effectué avant le retrait de celui-ci.

Vous disposez du droit d'introduire une réclamation auprès d'une autorité de contrôle, en particulier dans l'État membre dans lequel se trouve votre résidence habituelle, votre lieu de travail ou le lieu où la violation aurait été commise, si vous considérez que le traitement de données à caractère personnel vous concernant constitue une violation du règlement précité. Luxembourg, le 18 mai 2018

fedil@fedil.lu tel: +352 43 53 66-1 +352 43 23 28 www.fedil.lu FEDIL A.s.b.l.  $\int ax$ : 7, rue Alcide de Gasperi R.C.S. Luxembourg F6043 Boîte postale 1304 L-1013 Luxembourg